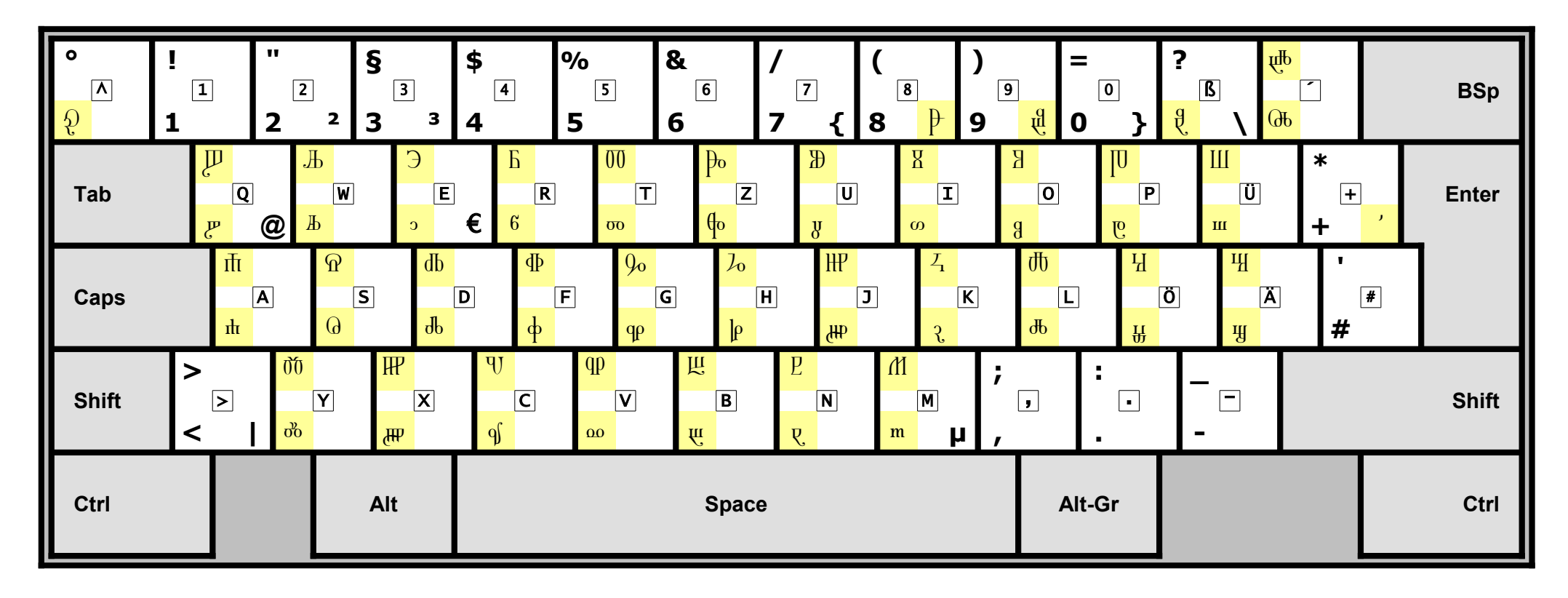

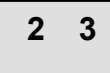

 $\overline{\mathbf{4}}$  $\blacktriangleleft$ 

2 - shifted 3 - control

1 - unshifted 4 - Alt-Graphics Keyboard-Code: German (Germany) / Deutsch (Deutschland)

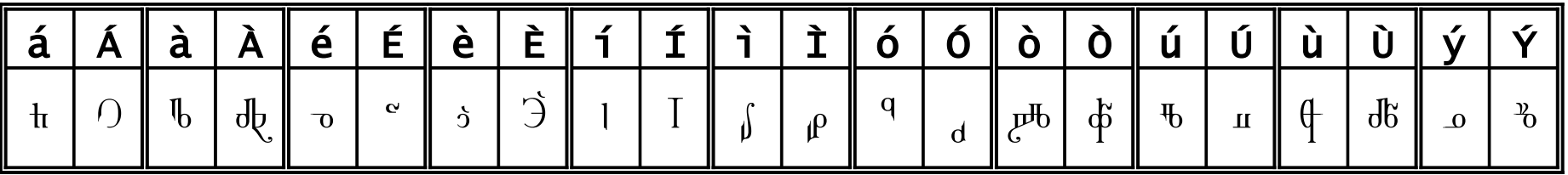